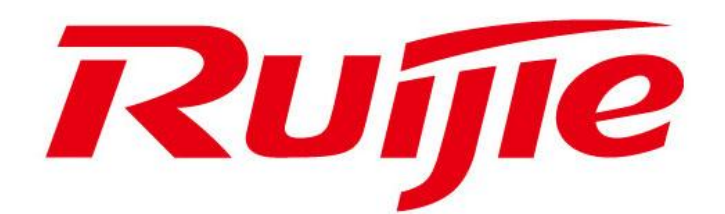

# 发行说明

**RG-S2300** 系列交换机 **RGOS 10.2(5), Release (67430)** 正式版本

### 版 权 声 明

福建星网锐捷网络有限公司©2009

版权所有,保留一切权利。

没有经过本公司书面许可,任何单位和个人不得擅自摘抄、复制本书内容的部分或者全部, 并且不得以任何形式传播。

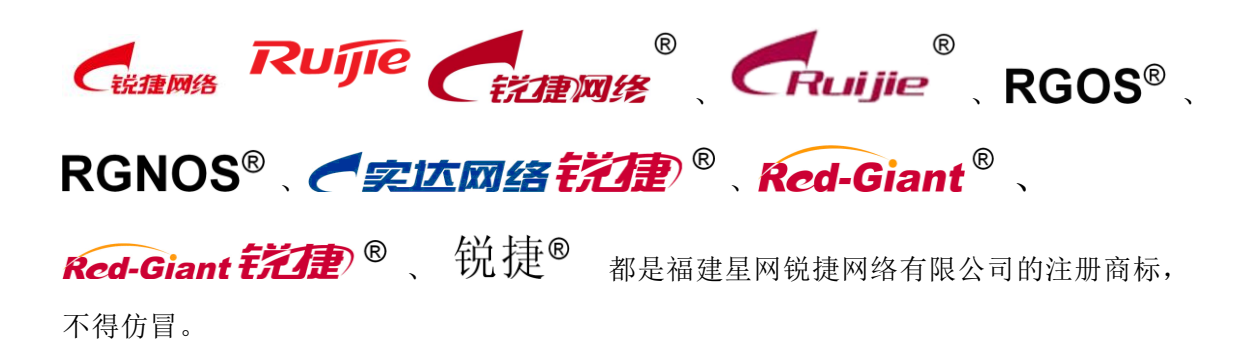

前 言

本文记录了 RG-S2300 系列交换机 RGOS 10.2(5), Release(67430)版本的信息, 内容包 括:

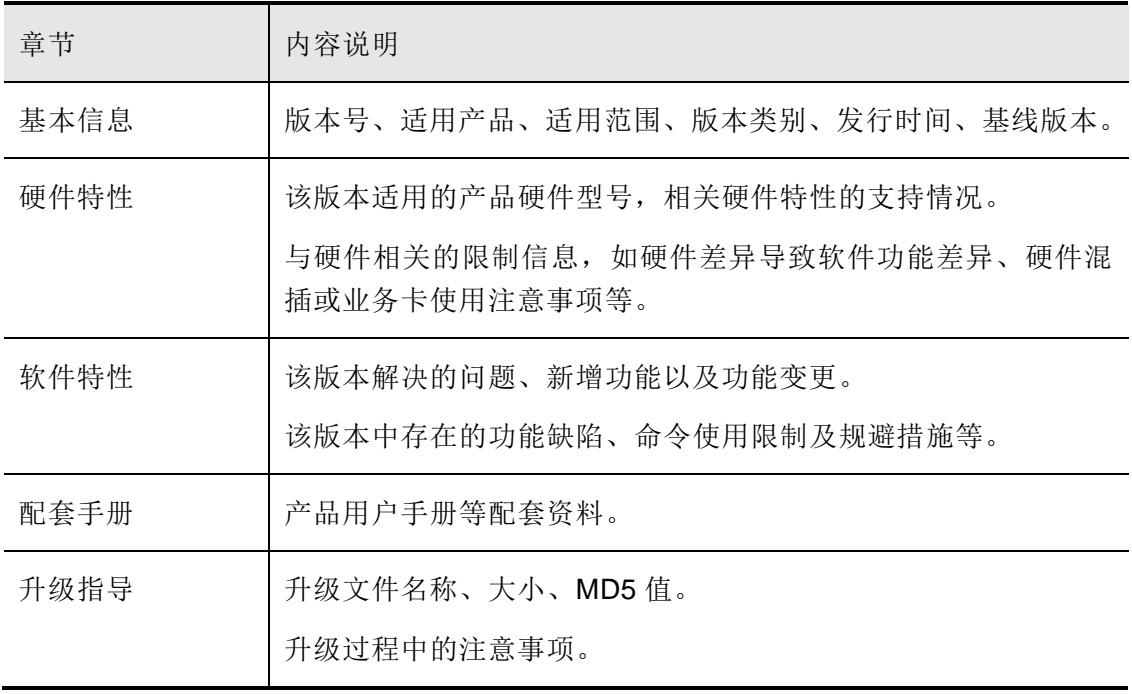

关于本文的任何疑问,请咨询锐捷网络技术支持热线:4008-111-000 。

目 录

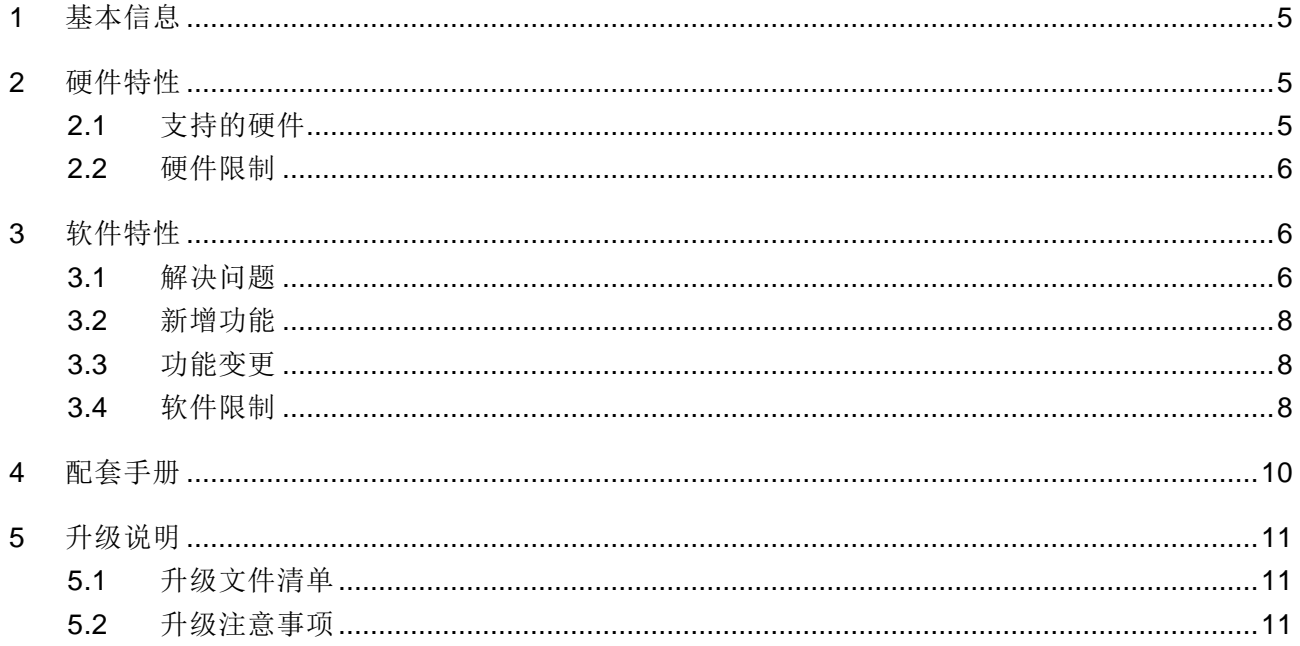

# **1** 基本信息

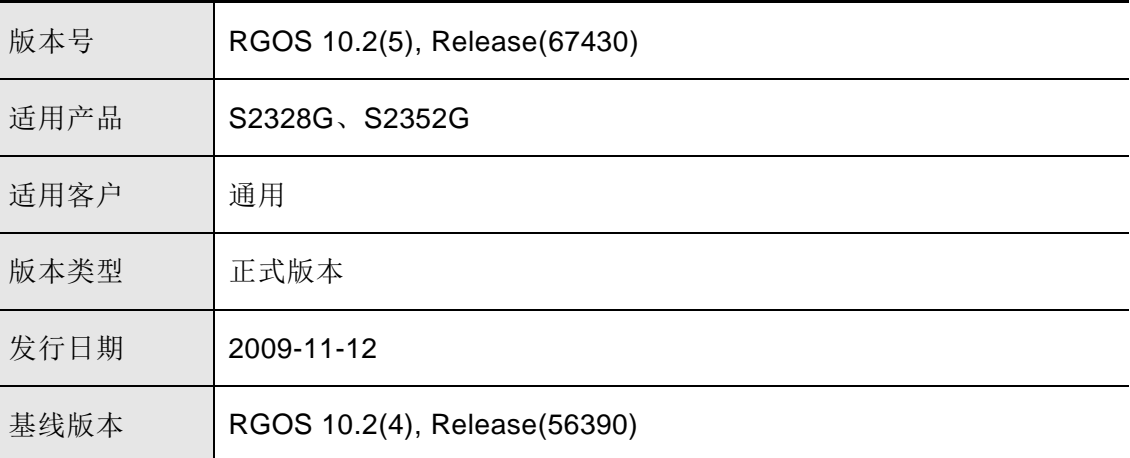

## **2** 硬件特性

## **2.1** 支持的硬件

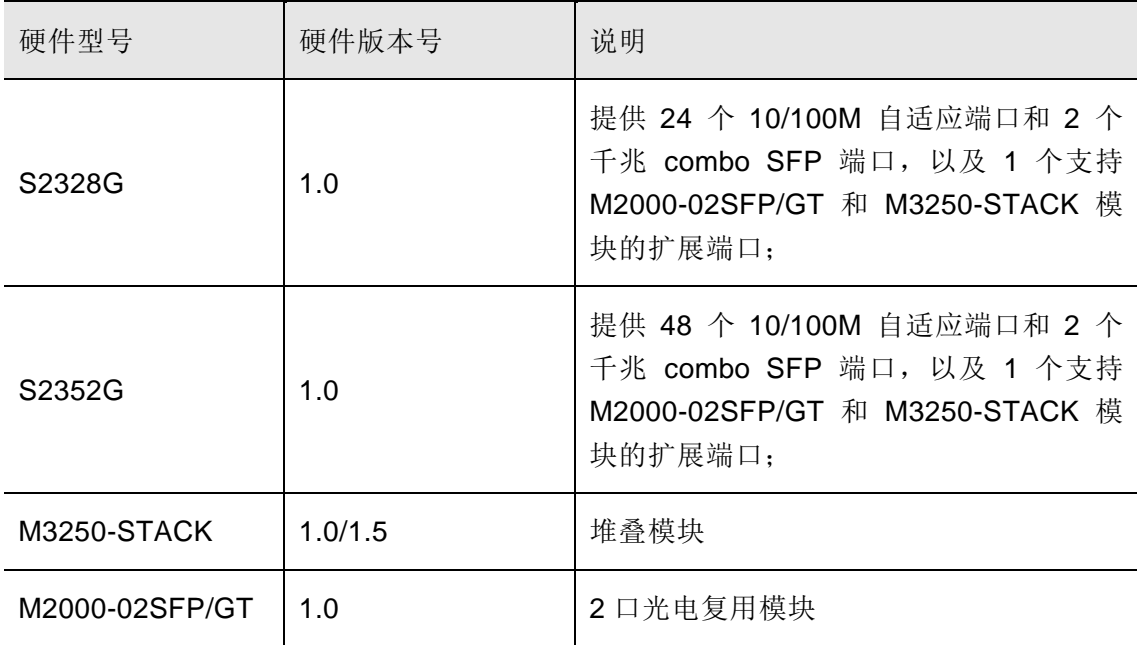

## **2.2** 硬件限制

无

## **3** 软件特性

## **3.1** 解决问题

该版本解决了以下问题:

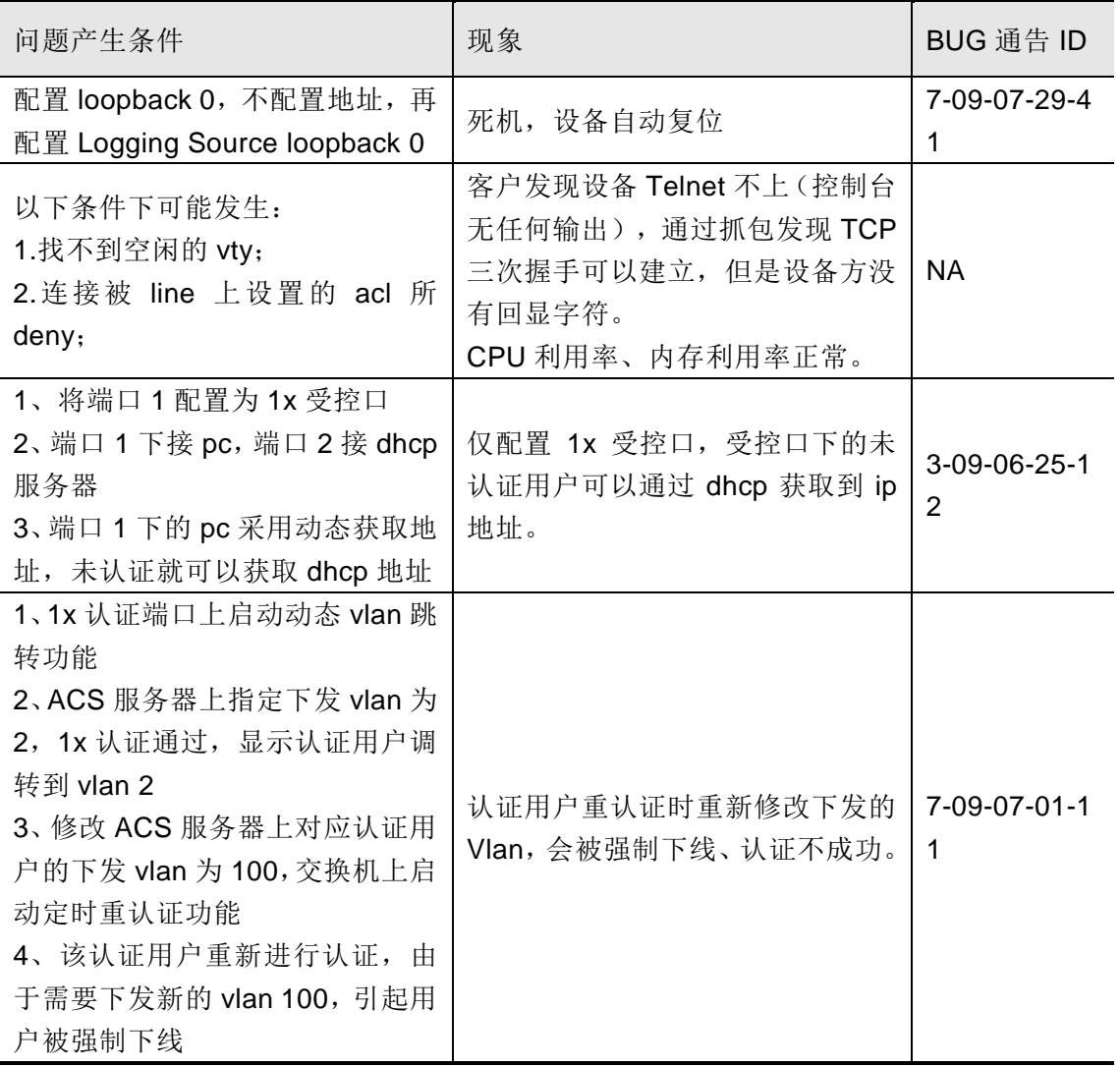

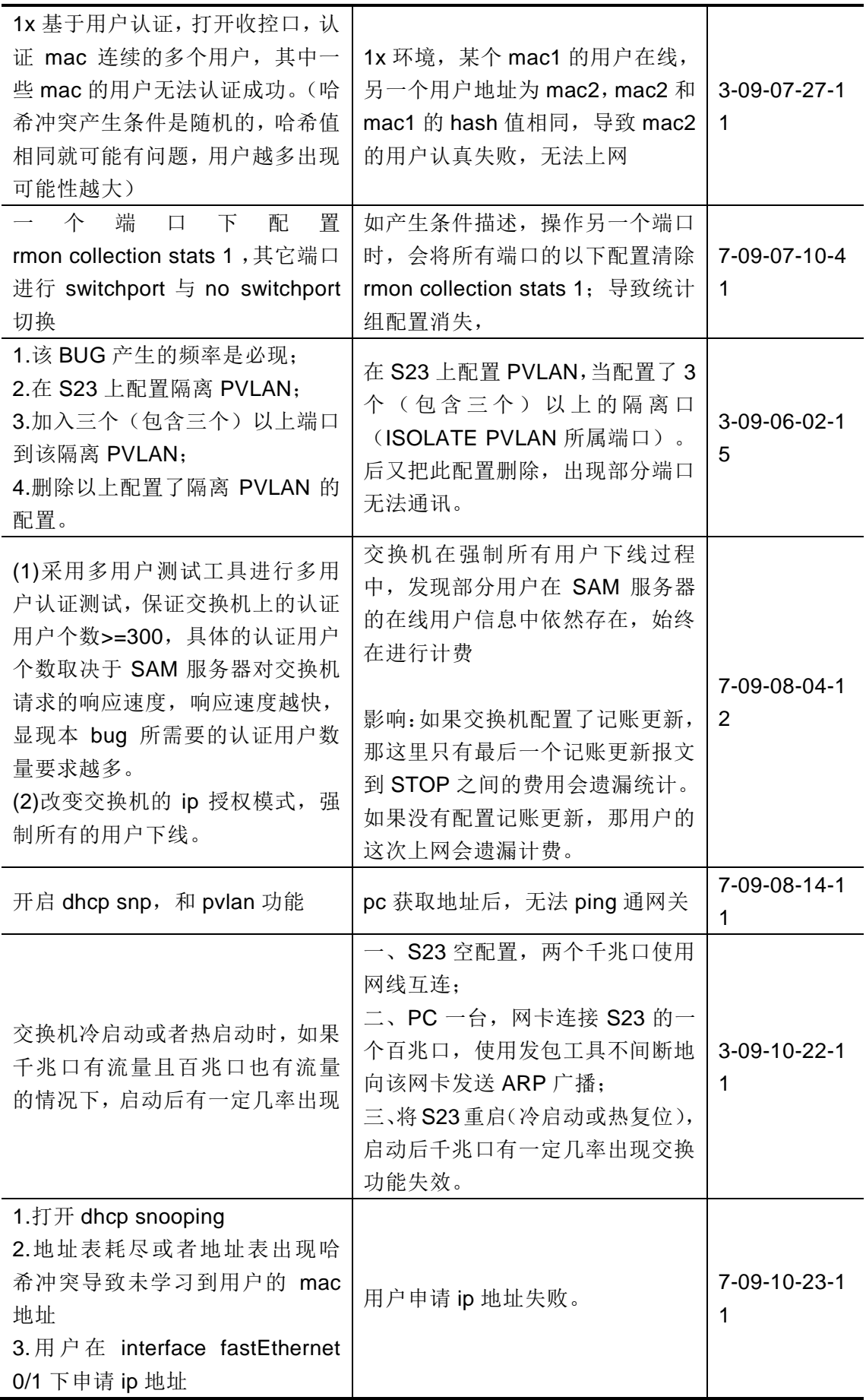

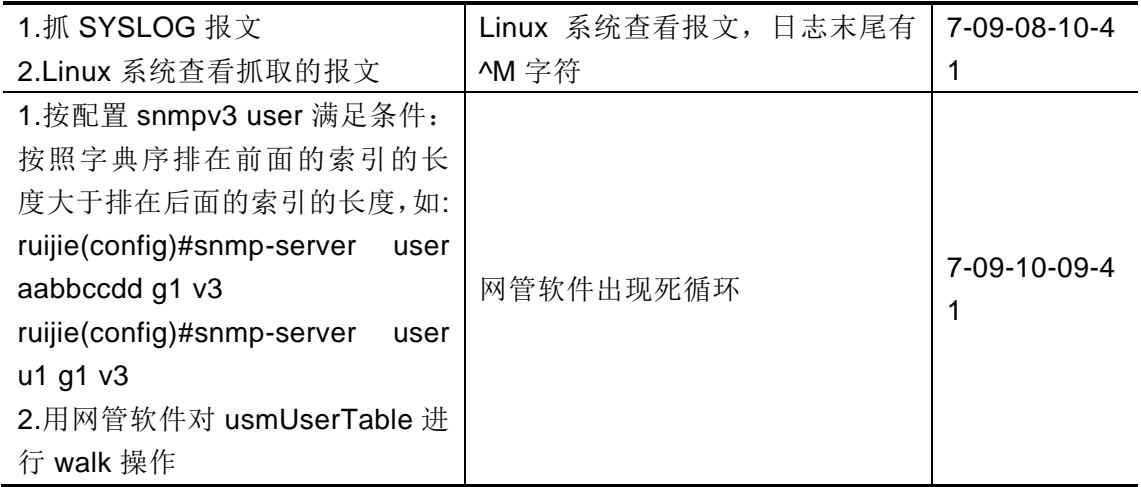

### **3.2** 新增功能

在基线版本的基础上新增以下功能:

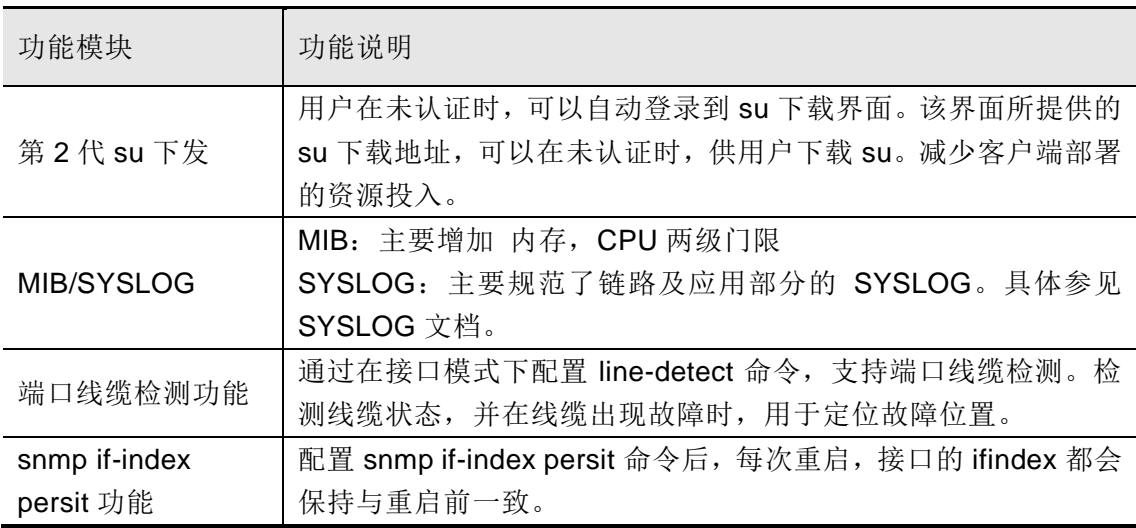

### **3.3** 功能变更

无。

### **3.4** 软件限制

#### > 本版本中已知的问题以及对应的规避措施

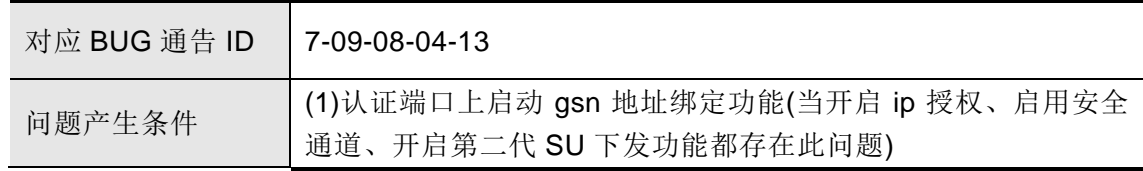

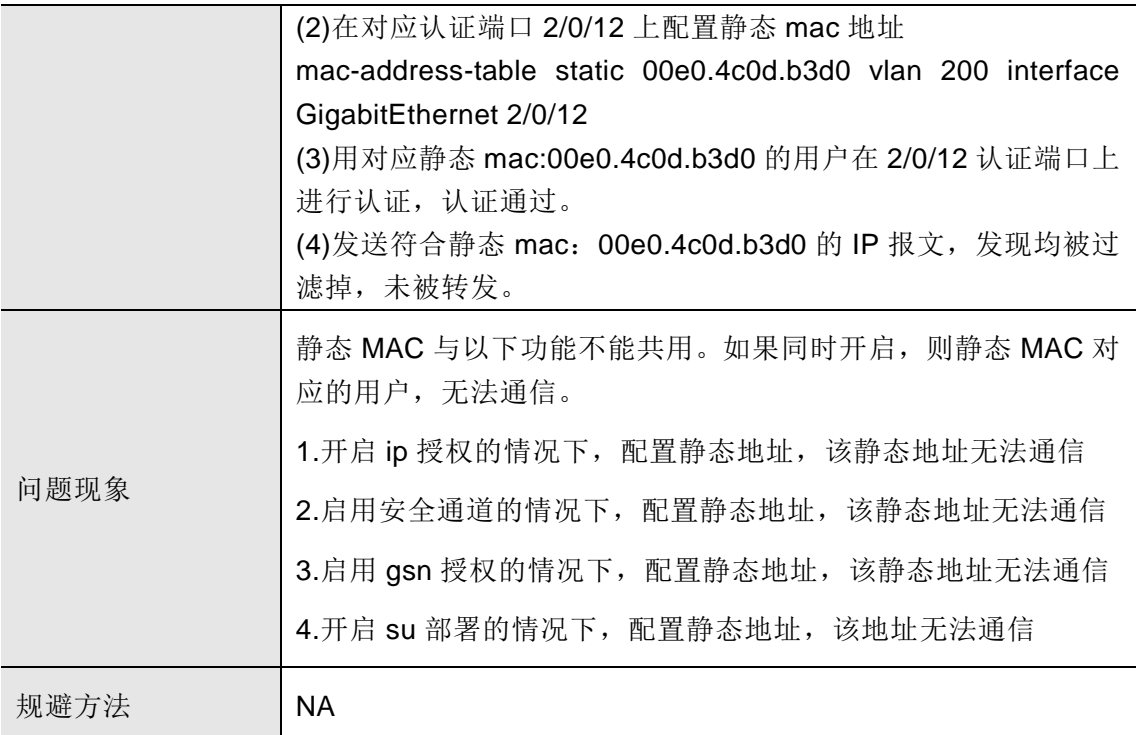

#### 其他限制

这里主要说明下第 2 代 su 下发功能的限制:

S23 的 su 分发功能打开后,能够同时解决品控 1992 与品控 2419 的哈希冲突问题;这是 由于将认证用户从 MAC 地址表切换为 FP 表来实现而达到的目的。但将 MAC 地址表切换 为 FP 表实现,由于 FP 表是许多安全功能共用的资源,所以安全功能的使用情况对容量 指标会有较大影响。并且会引入许多的限制。在部署 SU 分发功能的时候,请特别注意。

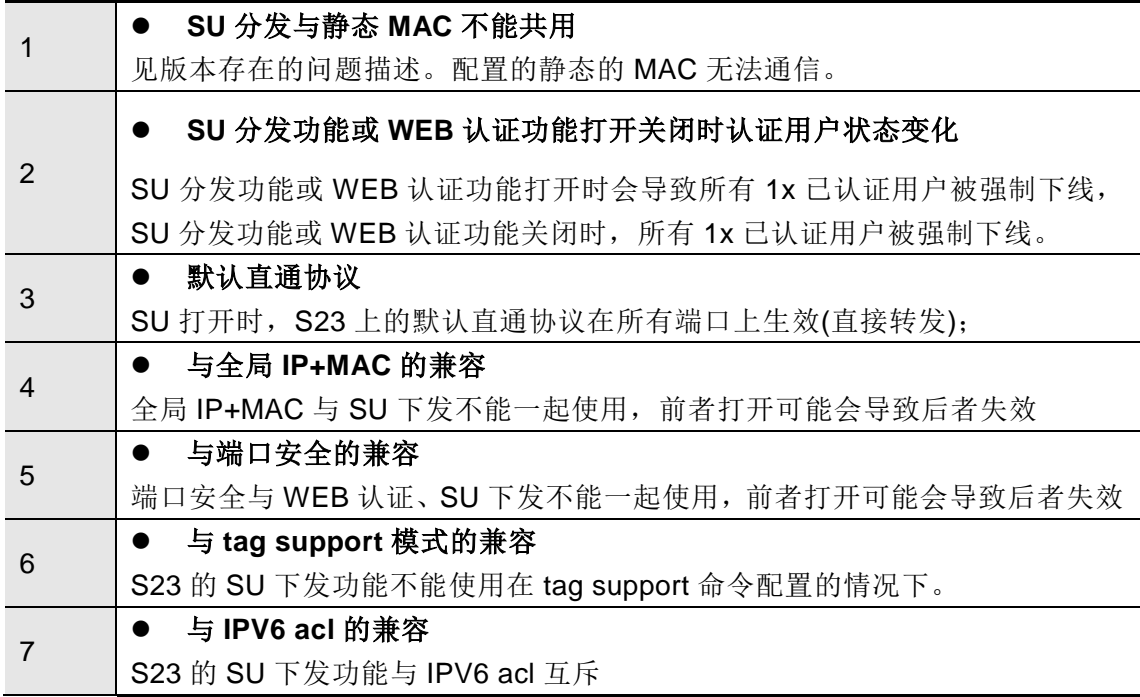

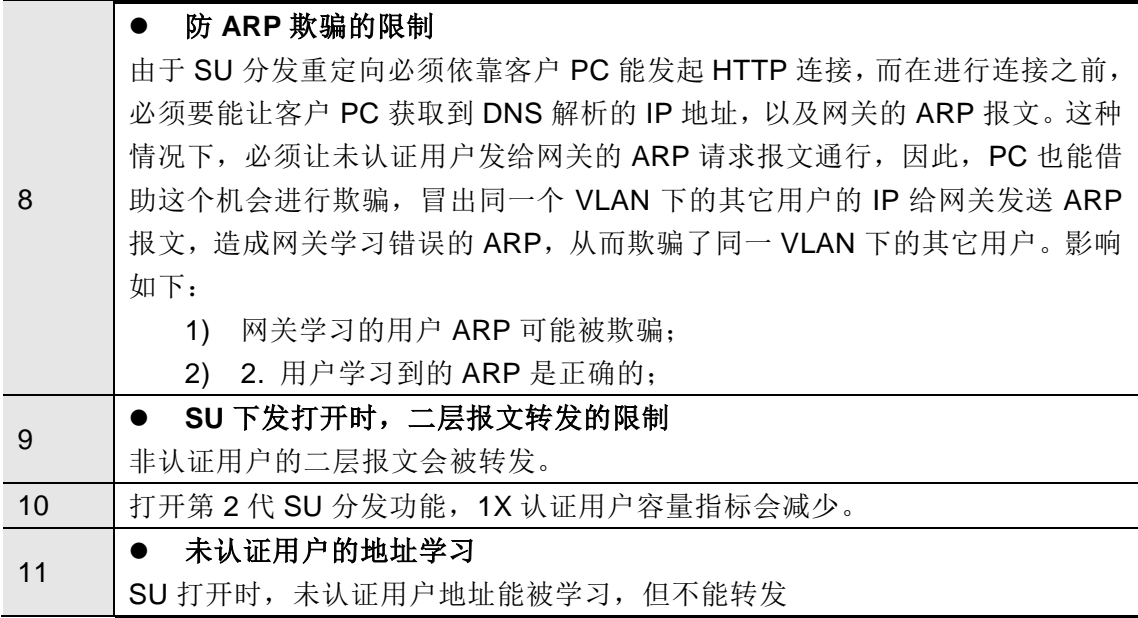

## **4** 配套手册

该版本适用的产品用户手册如下:

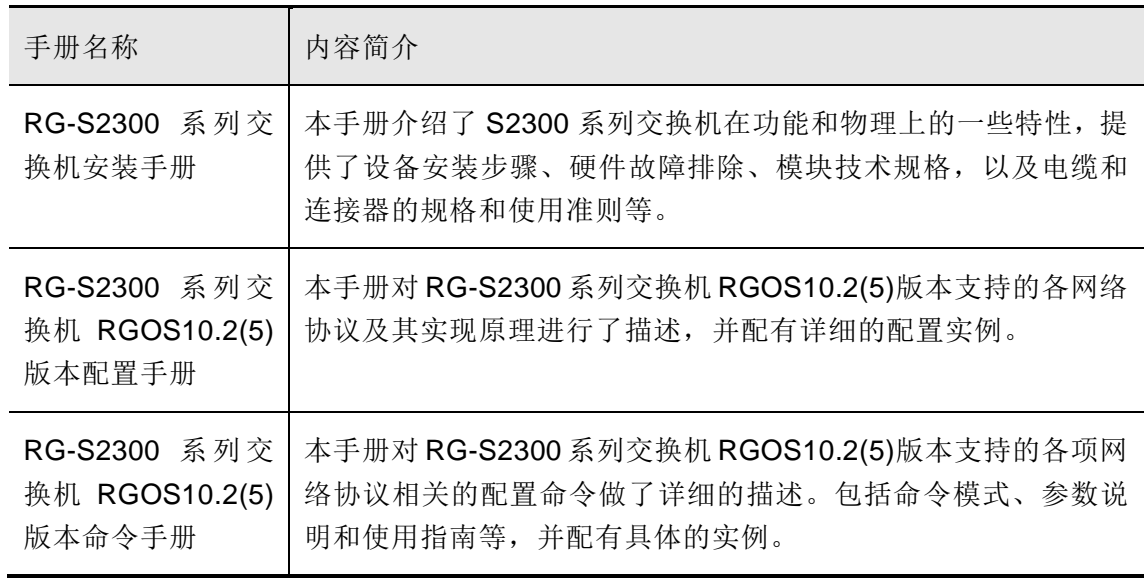

**[1]** 以上产品用户手册可从锐捷网络技术支持网站下载: <http://support.ruijie.com.cn/> 。

## **5** 升级说明

### **5.1** 升级文件清单

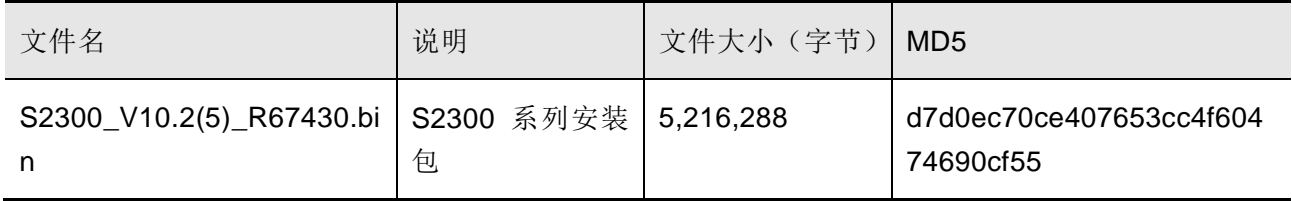

### **5.2** 升级注意事项

在对该版本进行升级的过程中,请注意以下事项:

在升级或者自动升级过程中,会有不允许重启的提示,一旦出现类似提示,请务必不要断 电或者复位系统,也不要随便插拔其他模块。

升级完成后,执行 **show version** 命令,查看如下信息,确认升级成功:

```
System description : Ruijie Gigabit Security & Intelligence Access Switch 
(S2352G) By Ruijie Network
System start time : 2009-5-27 9:18:44
System hardware version: 1.01
System software version : RGOS 10.2(5), Release(67430)
System boot version : 10.2.43633
System CTRL version : 10.2.46001
```
关于产品升级详细的操作步骤,请参见后文"升级操作指导"。